## **Multiplications en colonnes à 2 chiffres : estimer un résultat**

Avant de poser une multiplication en colonnes, je peux **estimer** son résultat, c'est-à-dire savoir combien je vais trouver environ.

Voici la manière de faire :

203 x 21 = ? 203 est proche de **200** et 21 est proche de **20**

Donc je peux calculer de tête **200 x 20 :** avec la technique des 0 que nous avons déjà apprise , cela fait :

 $200 \times 20 = 4000$ 

## **A toi maintenant !**

**Propose une estimation pour chaque multiplication en ligne, puis ensuite pose-les en colonnes et calcule-les.**

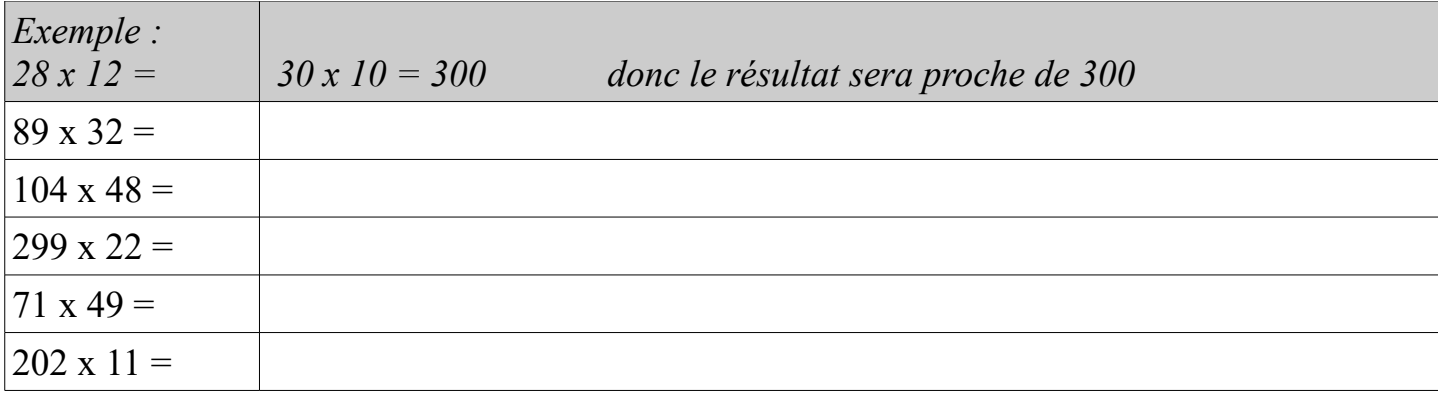

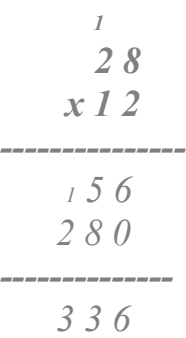